## **Class XII INFORMATICS PRACTICES (065) SAMPLE QUESTION PAPER (2020 - 21) Marking Scheme**

**Max. Marks: 70 Time: 3 hours** 

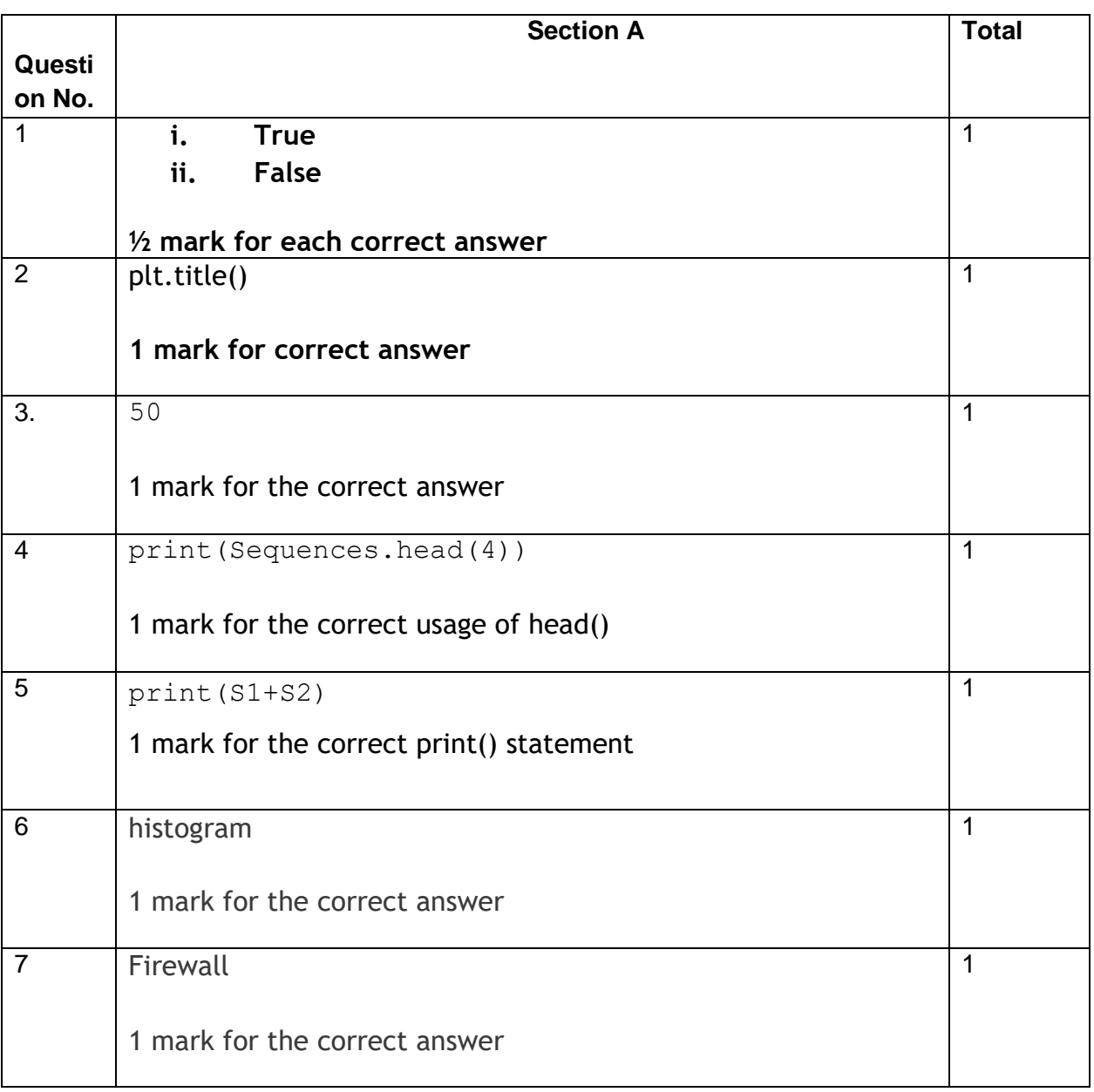

Page **1** of **12**

## **Downloaded From :<http://cbseportal.com/>**

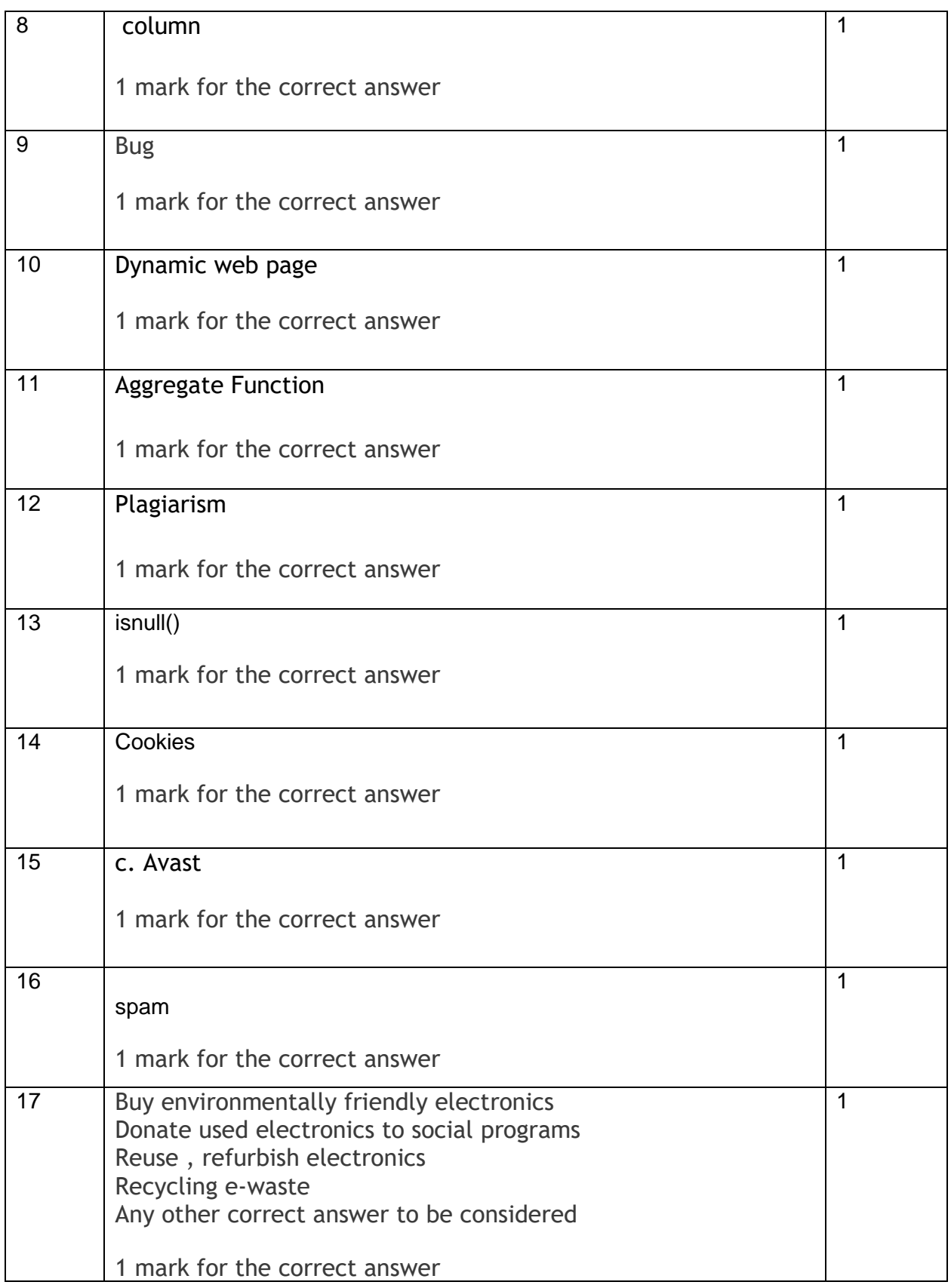

Page **2** of **12**

## **Downloaded From :<http://cbseportal.com/>**

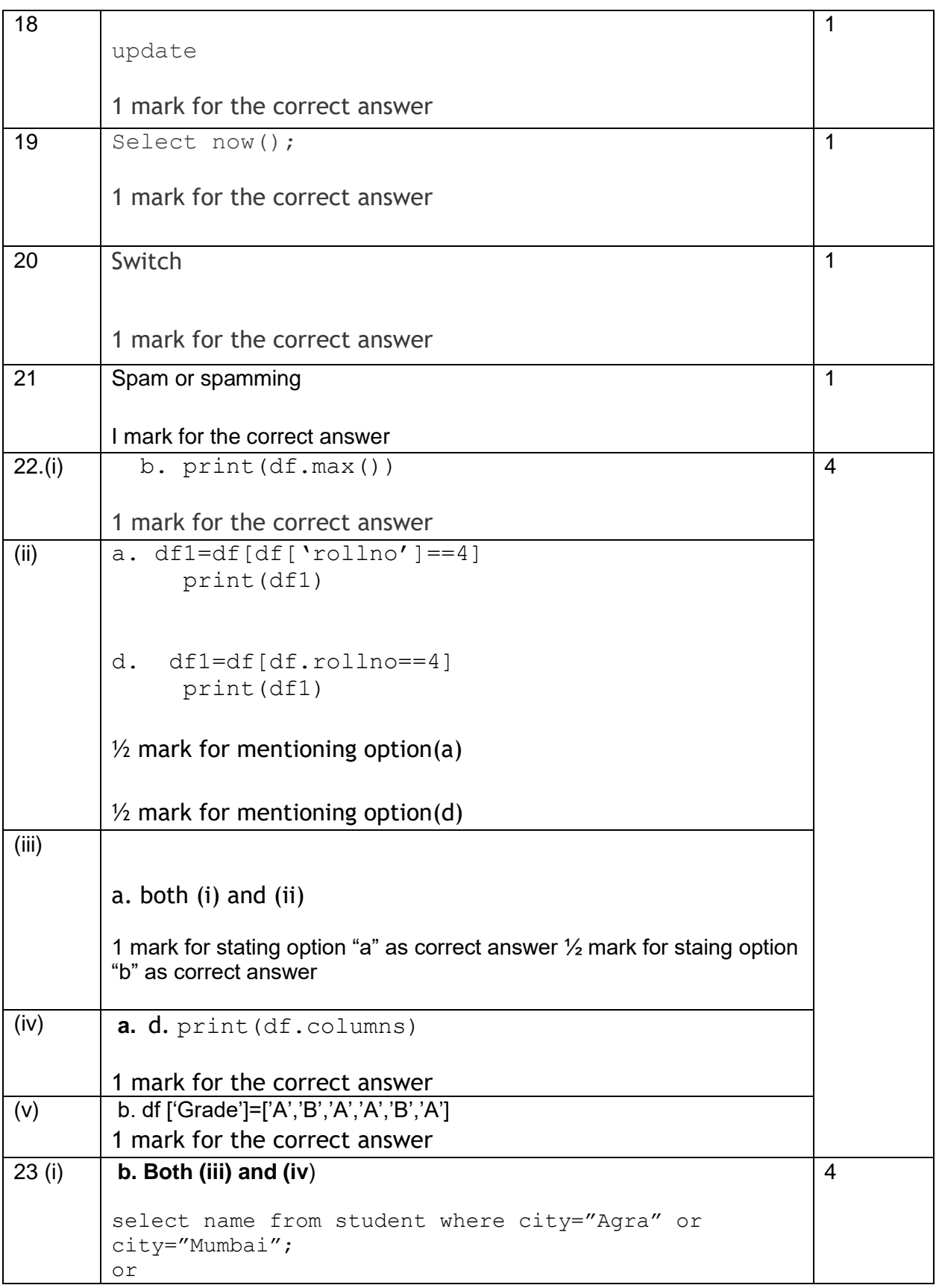

Page **3** of **12**

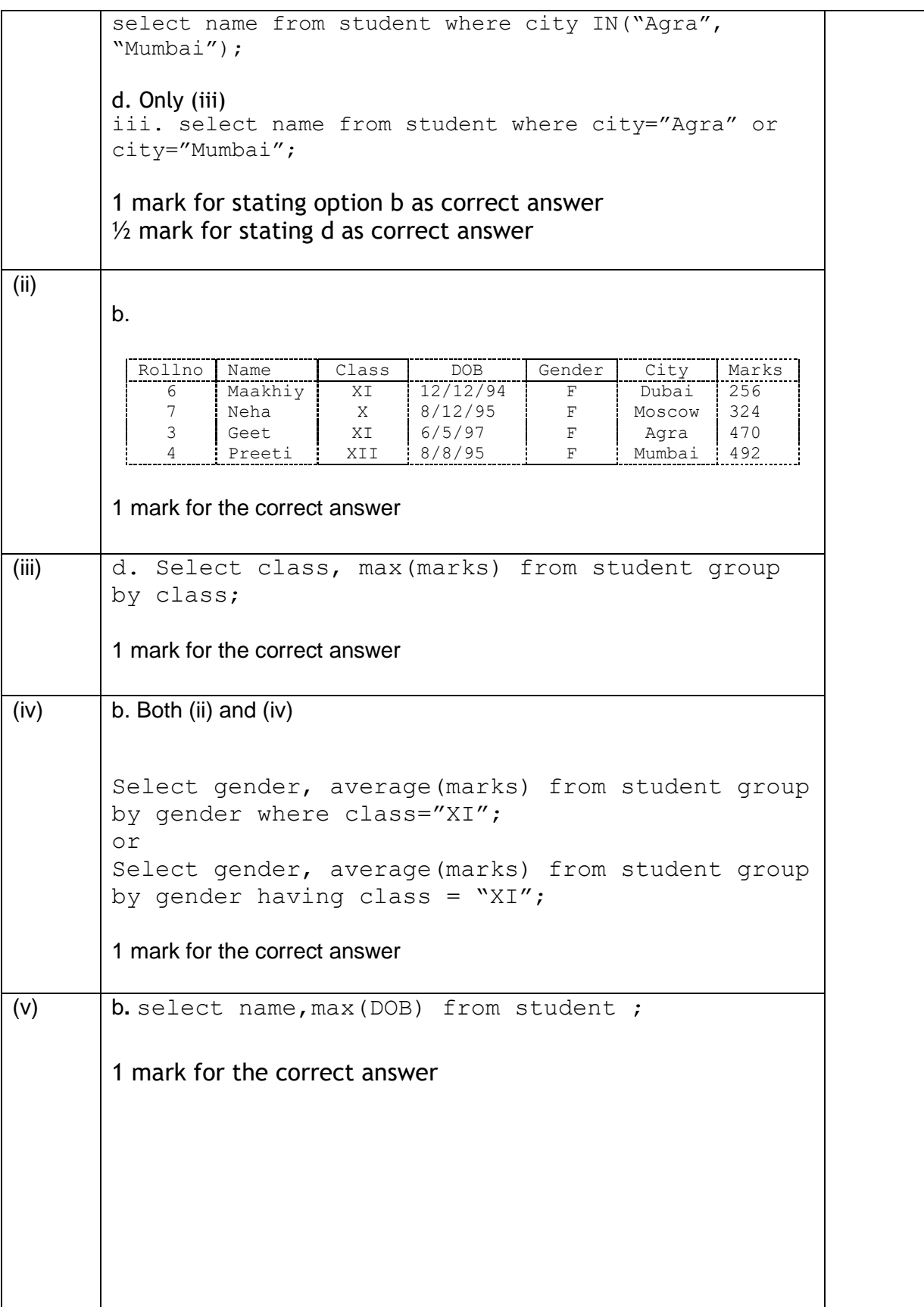

Page **4** of **12**

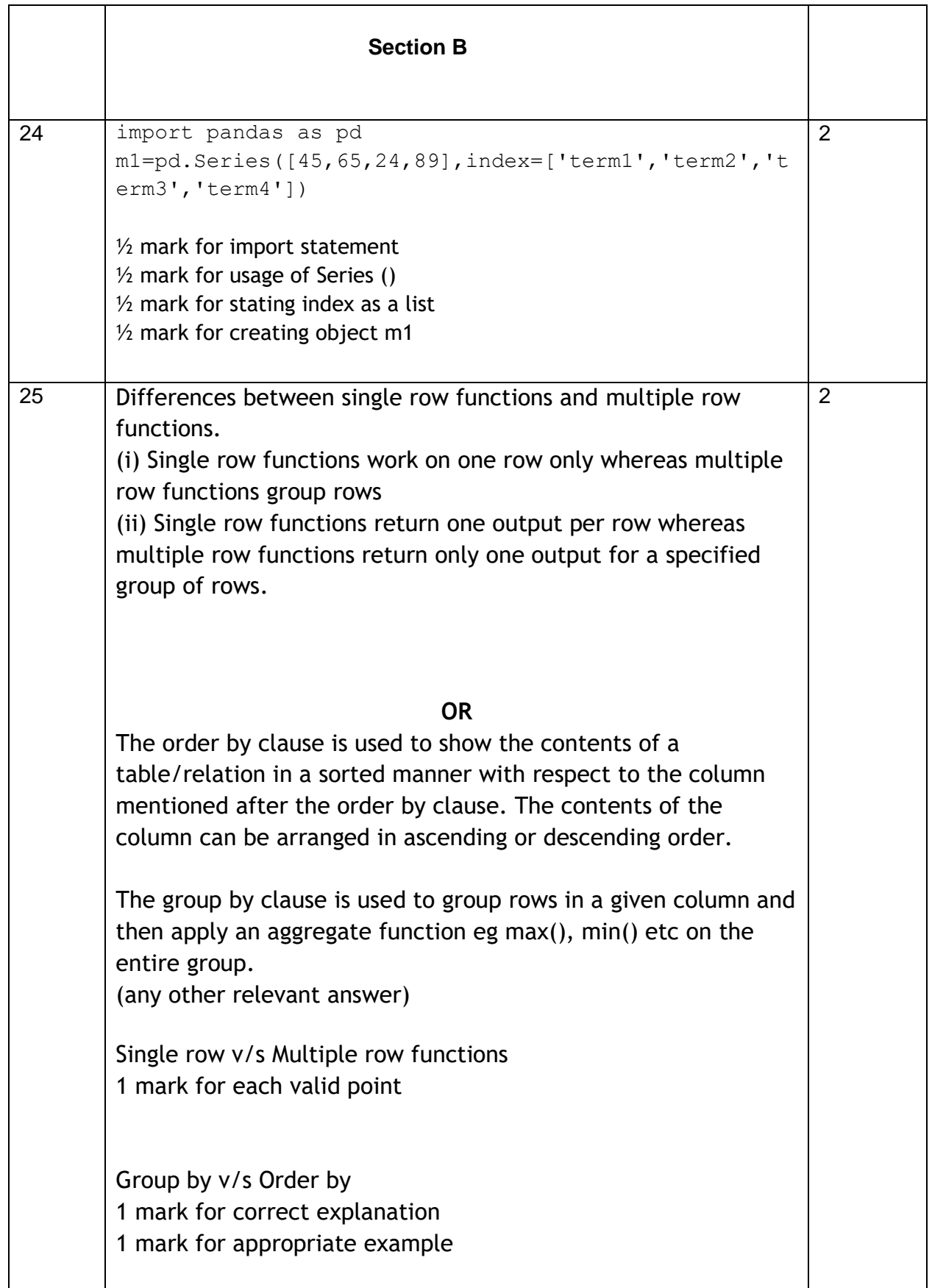

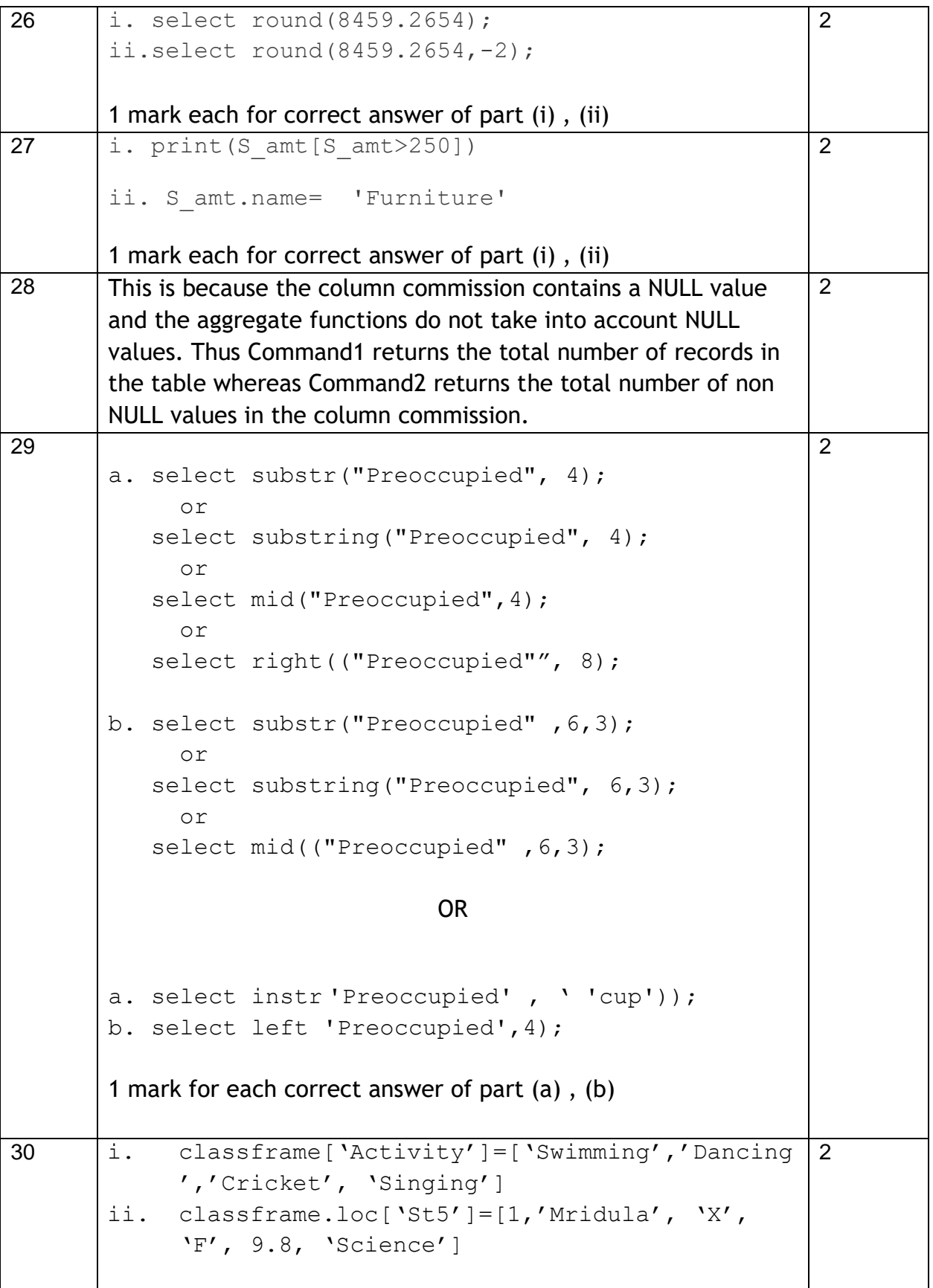

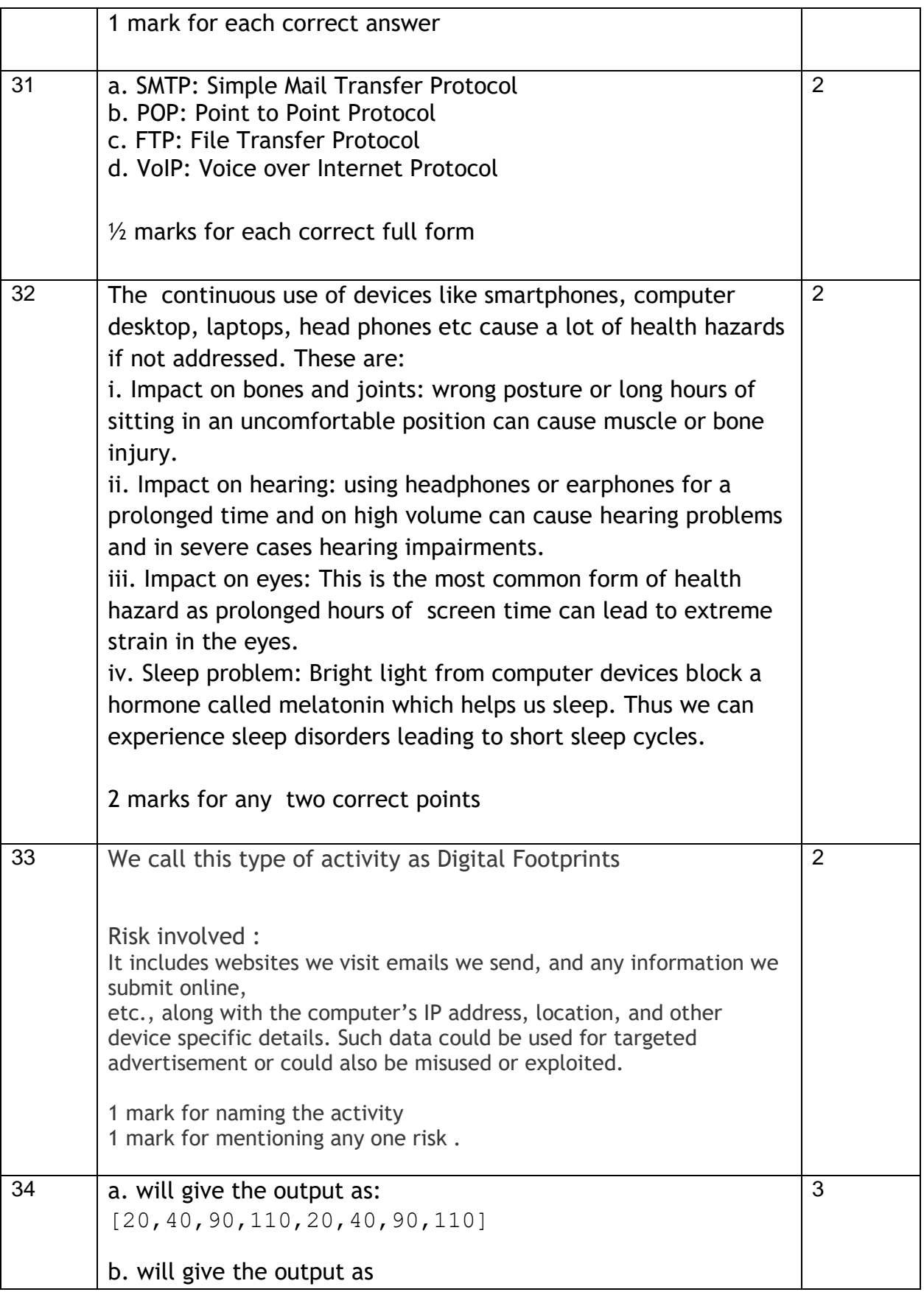

**Downloaded From :<http://cbseportal.com/>**

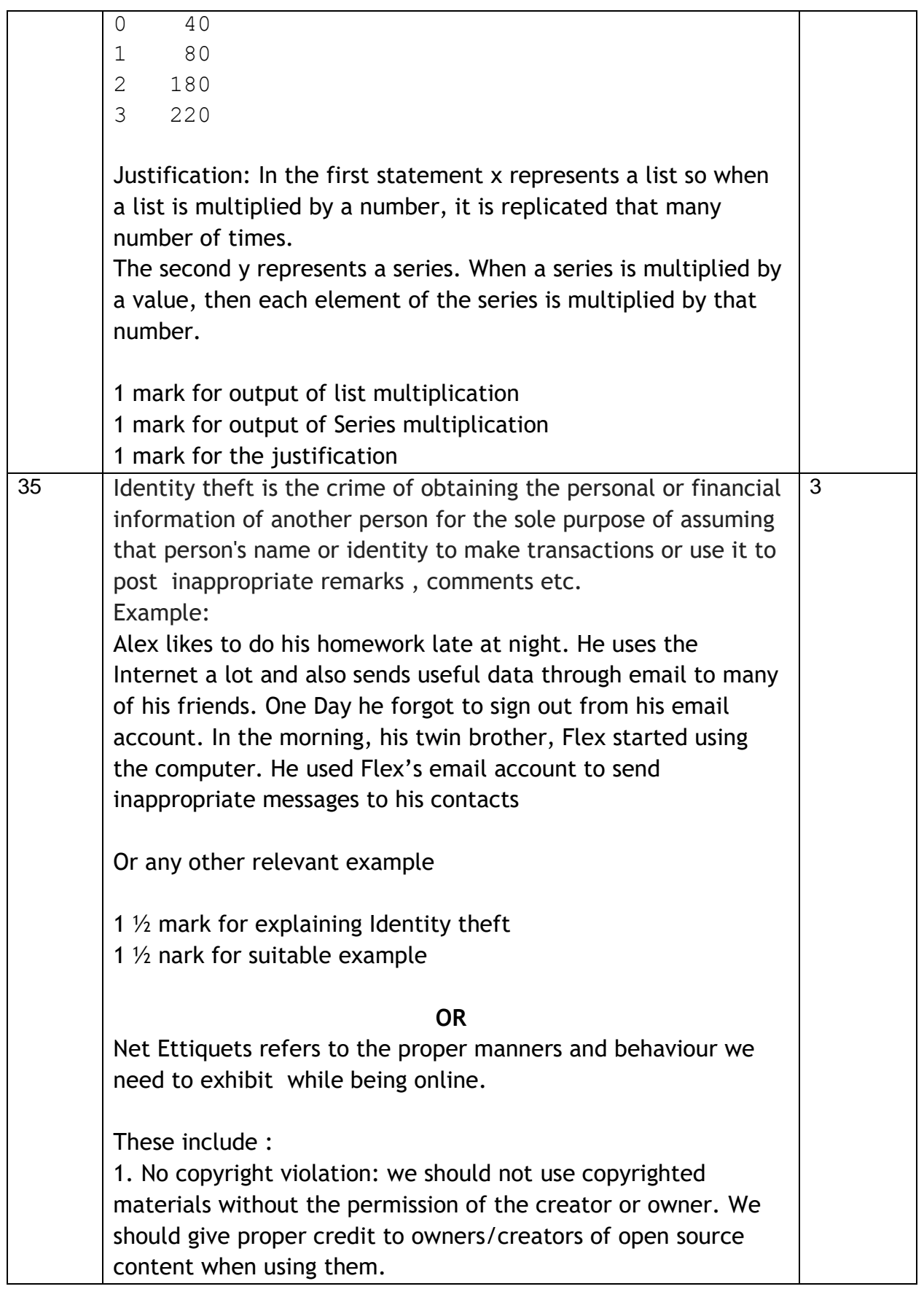

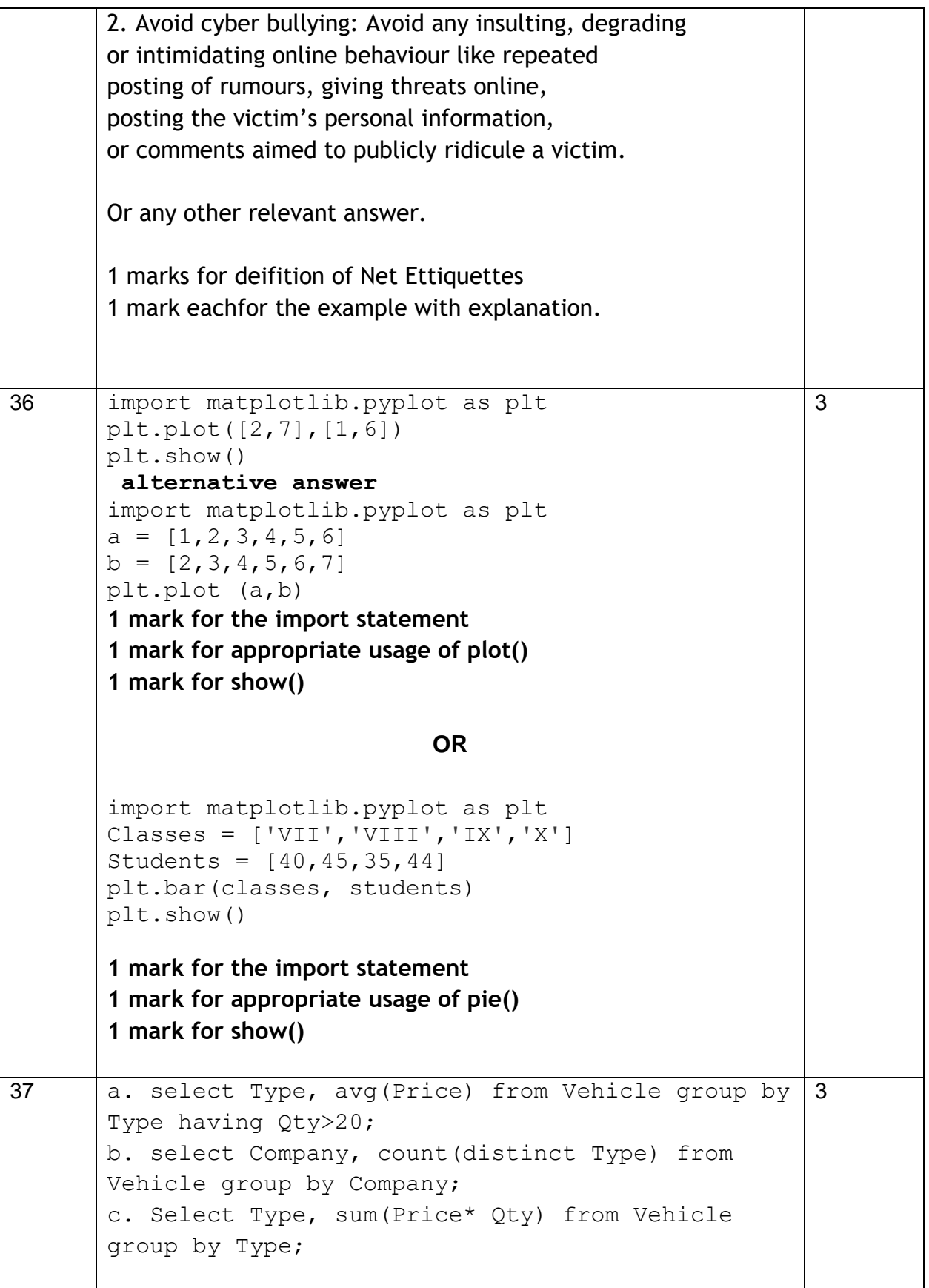

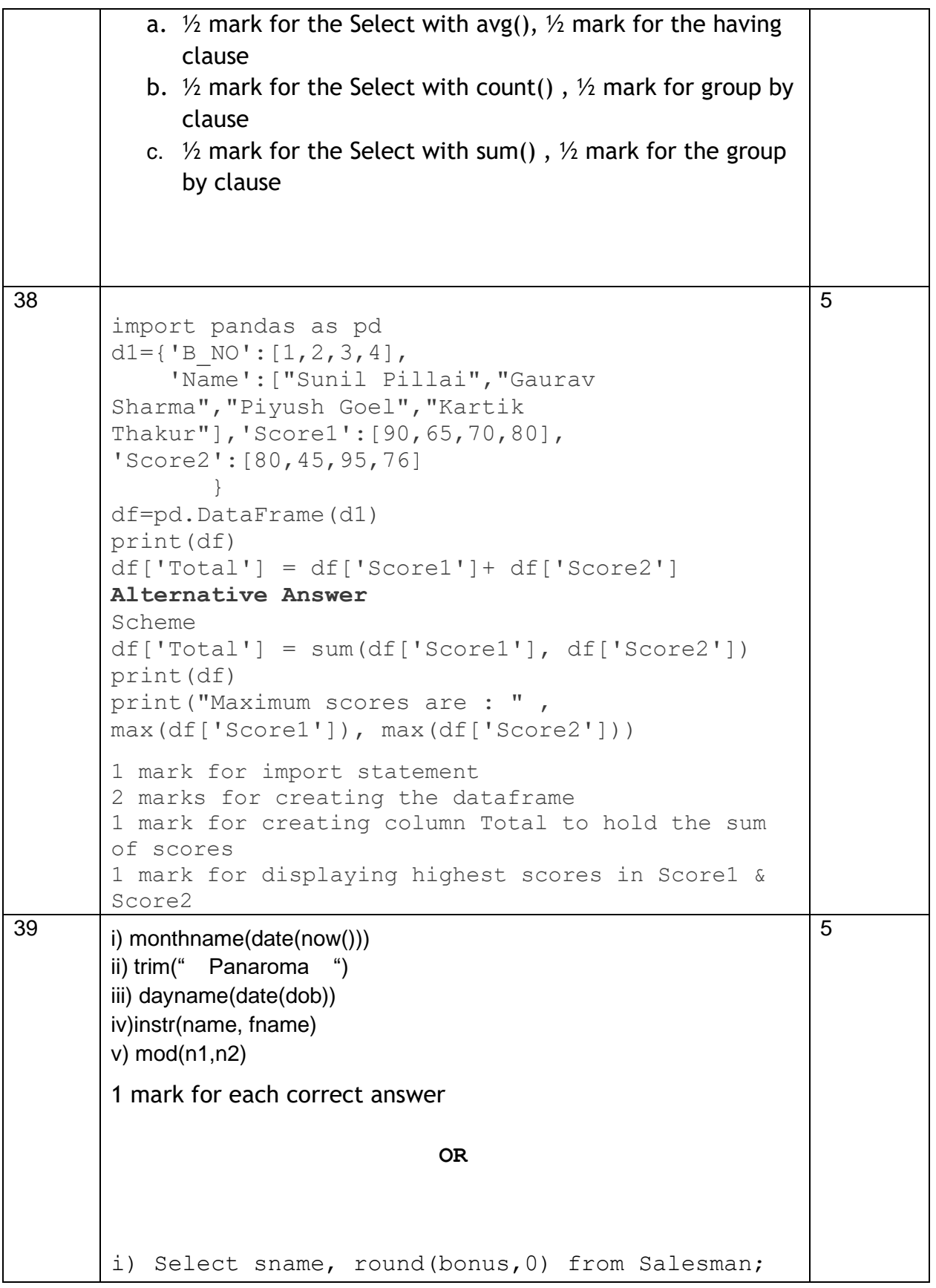

Page **10** of **12**

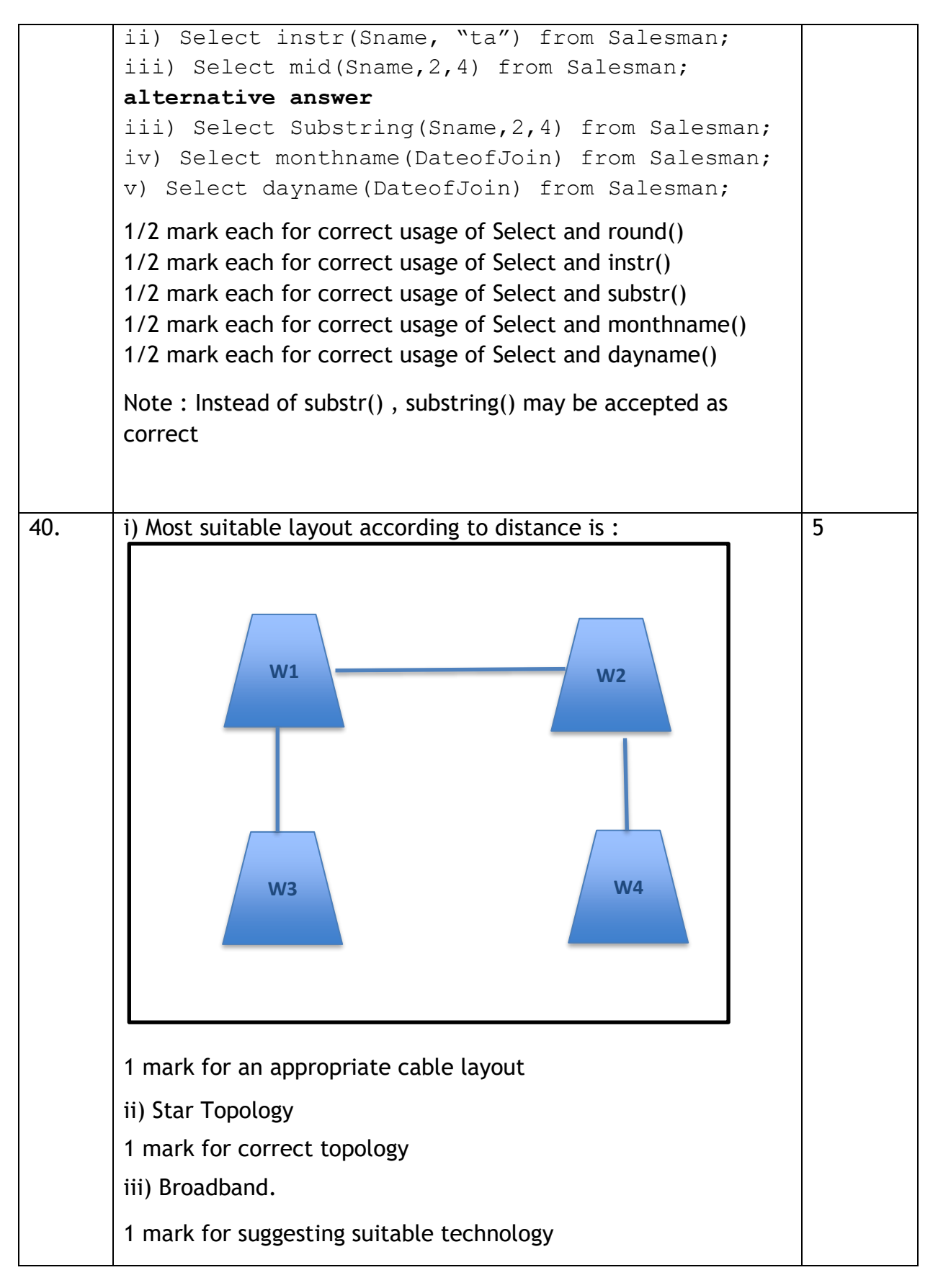

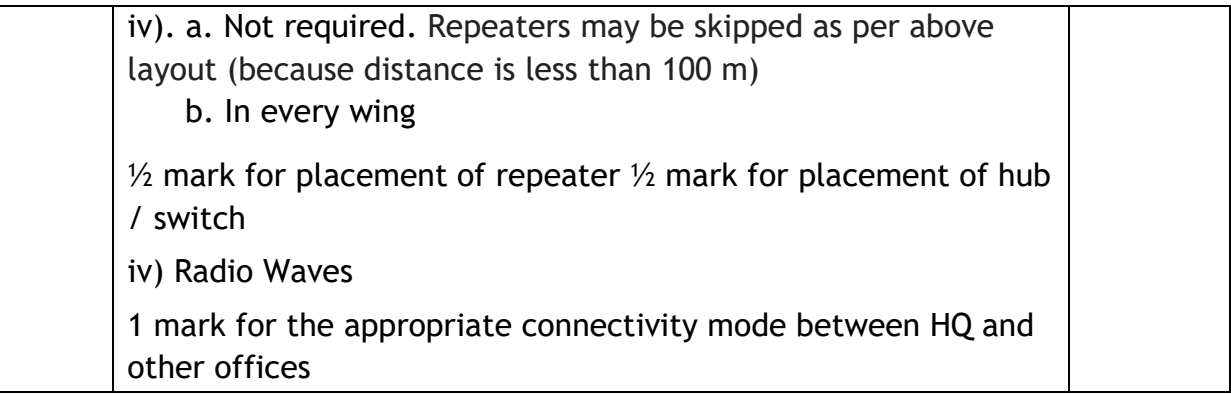

Page **12** of **12**

**Downloaded From :<http://cbseportal.com/> Courtesy : CBSE**